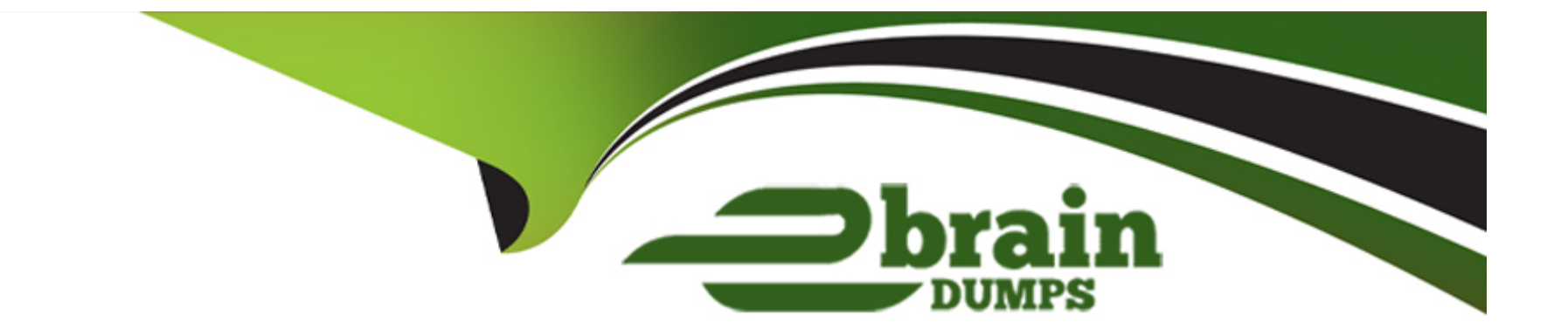

# **Free Questions for C1000-085 by ebraindumps**

# **Shared by Morin on 06-06-2022**

**For More Free Questions and Preparation Resources**

**Check the Links on Last Page**

# **Question 1**

#### **Question Type: MultipleChoice**

When is a PRIMARY KEY (PK) table constraint evaluated during an INSERT statement into the table?

#### **Options:**

**A-** The PK constraint is never checked when a row is inserted into the table.

- **B** After the row is inserted into the table.
- **C-** Before the row is inserted into the table.
- **D-** The PK constraint is only checked during a GENERATE STATISTICS operation.

### **Answer:**

 $\overline{C}$ 

# **Question 2**

**Question Type: MultipleChoice**

Which two file formats are valid for external tables?

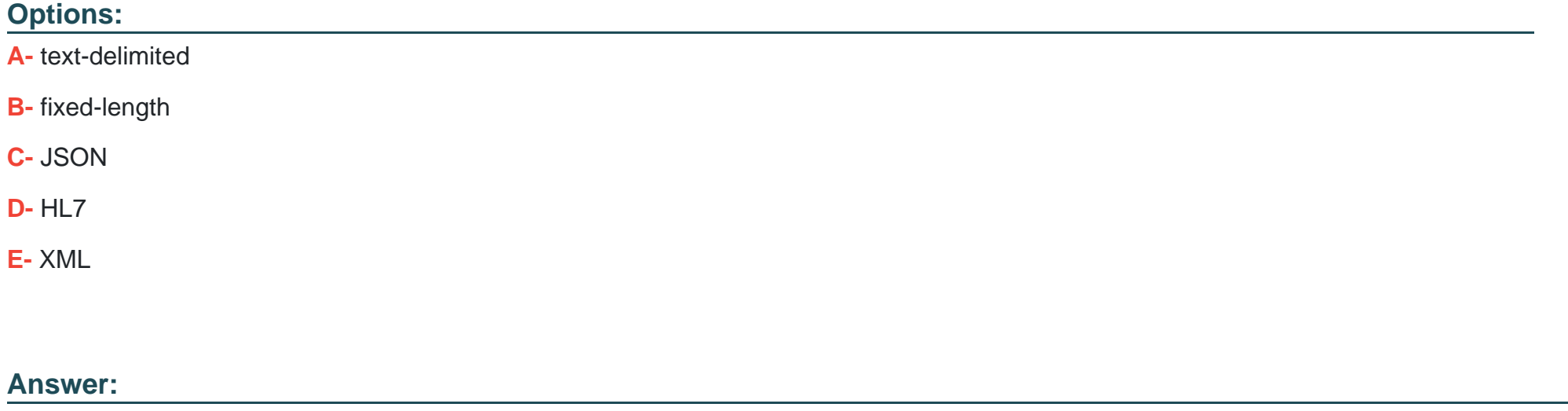

A, C

# **Question 3**

**Question Type: MultipleChoice**

Which date time format is used to capture history activities?

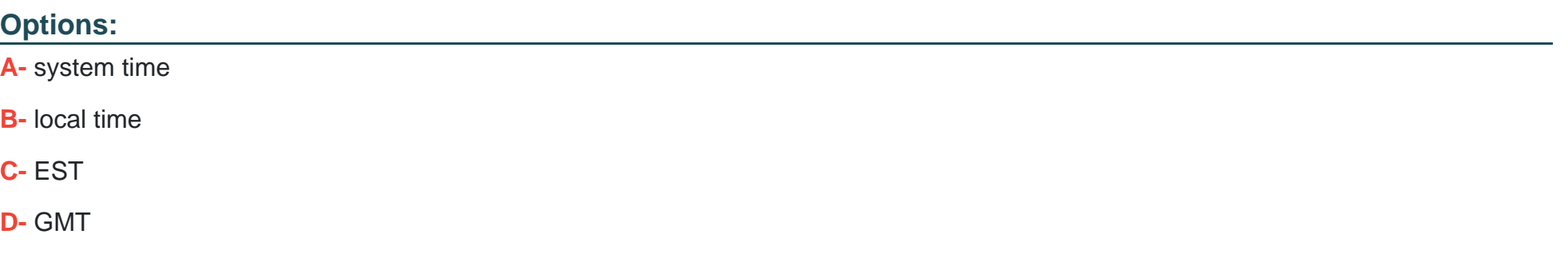

### **Answer:**

A

# **Question 4**

### **Question Type: MultipleChoice**

The nzhostbackup command backs up which directory by default?

# **Options:**

**A-** /nz/data/

**B-** /nzscratch/

**C-** /ex port/ho me/nz

**D-** /nz/kit/

### **Answer:**

D

# **Question 5**

#### **Question Type: MultipleChoice**

Consider a scenario where a customer has a FACT\_SALES table with a column zip\_code with data type char(5| They frequently restrict on this column, but the query is very inefficient.

What is the correct way to optimize this query without modifying the column?

### **Options:**

**A-** Create a copy of FACT\_SALES table with zip\_code as integer data type.

**B-** alter table fact\_sales to organize on zip\_code. followed by groom.

#### **C-** CREATE ORGANIZED view for FACT\_SALES table

**D**- Create a view with a typecast to integer and use view for query purposes

#### **Answer:**

 $\mathcal{C}$ 

# **Question 6**

### **Question Type: MultipleChoice**

In IBM Netezza Performance Server, what storage file system is shared across the host containers?

### **Options:**

**A-** IBM Spectrum Scale or General Parallel File System (GPFS)

**B-** NT File System (NTFS)

- **C-** Glusterfs
- **D-** 2 File System (ZFS)

B

# **Question 7**

**Question Type: MultipleChoice**

Which statement is correct about command nz\_responders?

### **Options:**

**A-** displays user activity in tabular format

**B-** displays information from nzsql responders -all in a more user-friendly format

**C-** displays information from nzsqa responders -sys in a more user-friendly format

**D-** displays resource utilization statistics in JSON format

## **Answer:**

# **Question 8**

#### **Question Type: MultipleChoice**

Which is a valid statement regarding event rules on the IBM Netezza Performance Server (NPS) Console?

#### **Options:**

- **A-** New event rules can be added using the queries panel in NPS Console.
- **B-** New event rules can be added using the event rules panel in NPS Console.
- **C-** New event rules can only be added in the host container.
- **D-** New event rules must be added using the npsaddevent command.

### **Answer:**

 $\overline{D}$ 

# **Question 9**

**Question Type: MultipleChoice**

### **Options:**

- **A-** NFS is handled by Red Hat OpenShift and does not need to be mounted.
- **B-** Sysmgr will remount it as part of the IBM Netezza Performance Server environment
- **C-** A containers do not allow for NFS mounts.
- **D-** It will be automatically mounted by the ipsnfs service.

### **Answer:**

A

# **Question 10**

**Question Type: MultipleChoice**

How does IBM Netezza Performance Server store data?

### **Options:**

- **A-** Tables are distributed across all data slices compressed
- **B-** Tables are distributed to a single data slice compressed.
- **C-** Tables are distributed across all data slices uncompressed.
- **D-** Tables are distributed across a subset of data slices uncompressed.

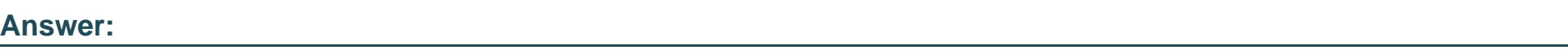

A

# **Question 11**

**Question Type: MultipleChoice**

What is the maximum length of a CHAR/VARCHAR column?

# **Options:**

**A-** 65.535

**B-** 32.000

**C-** 64,000

**D-** 16.000

### **Answer:**

A

# **Question 12**

**Question Type: MultipleChoice**

Which two commands will show a query plan without running the query?

### **Options:**

**A-** nz\_plan querytext

- **B-** EXPLAIN PLAN FILE querytext
- **C-** EXPLAIN PLANGRAPH querytext
- **D-** EXPLAIN querytext

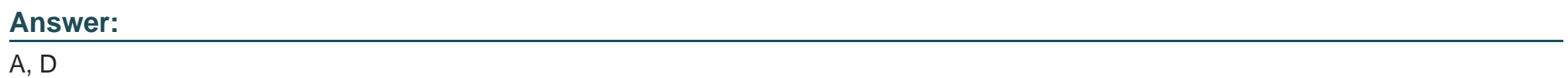

To Get Premium Files for C1000-085 Visit [https://www.p2pexams.com/products/c1000-08](https://www.p2pexams.com/products/C1000-085)5

For More Free Questions Visit [https://www.p2pexams.com/ibm/pdf/c1000-08](https://www.p2pexams.com/ibm/pdf/c1000-085)5